## **Issues**

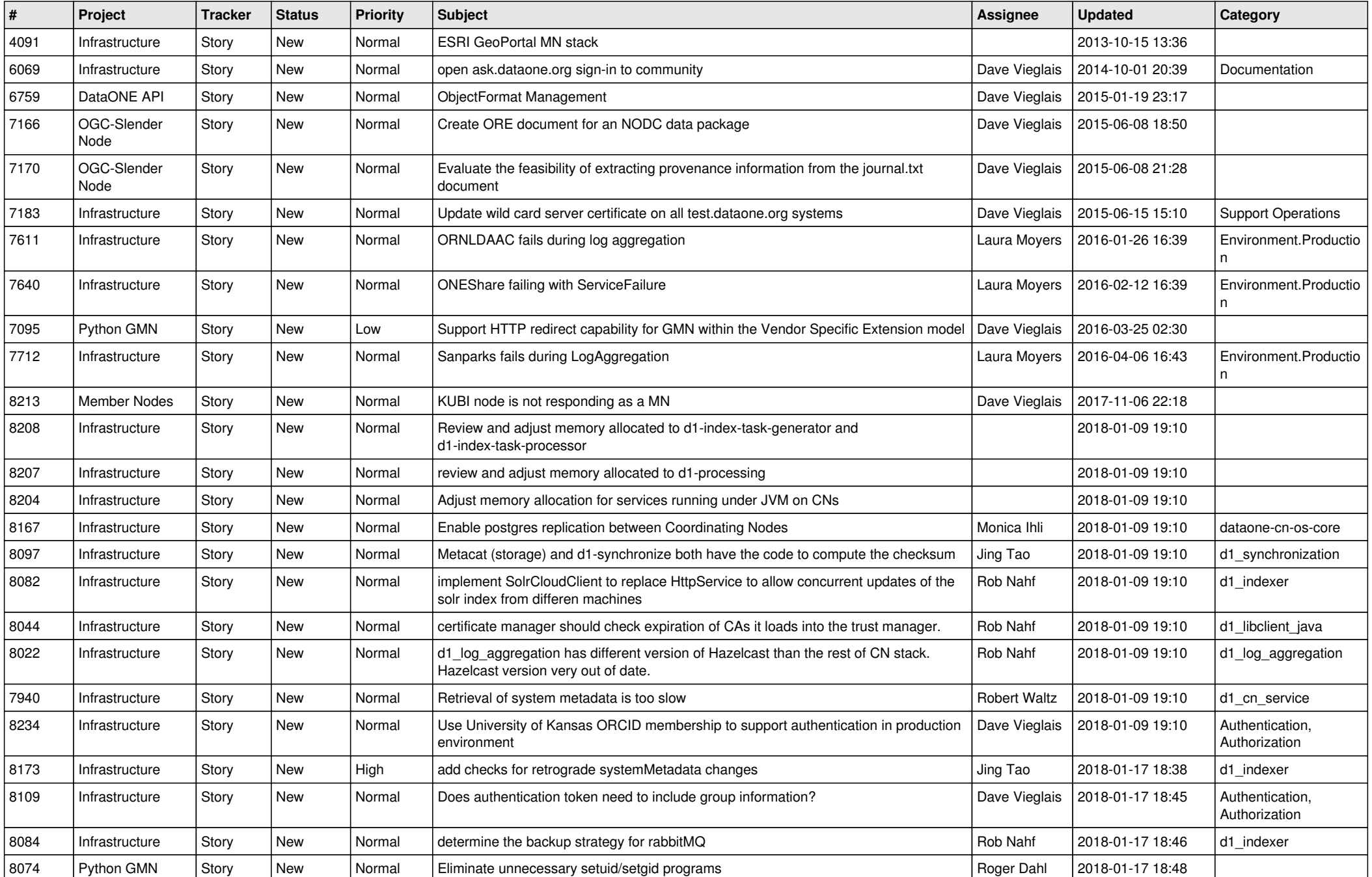

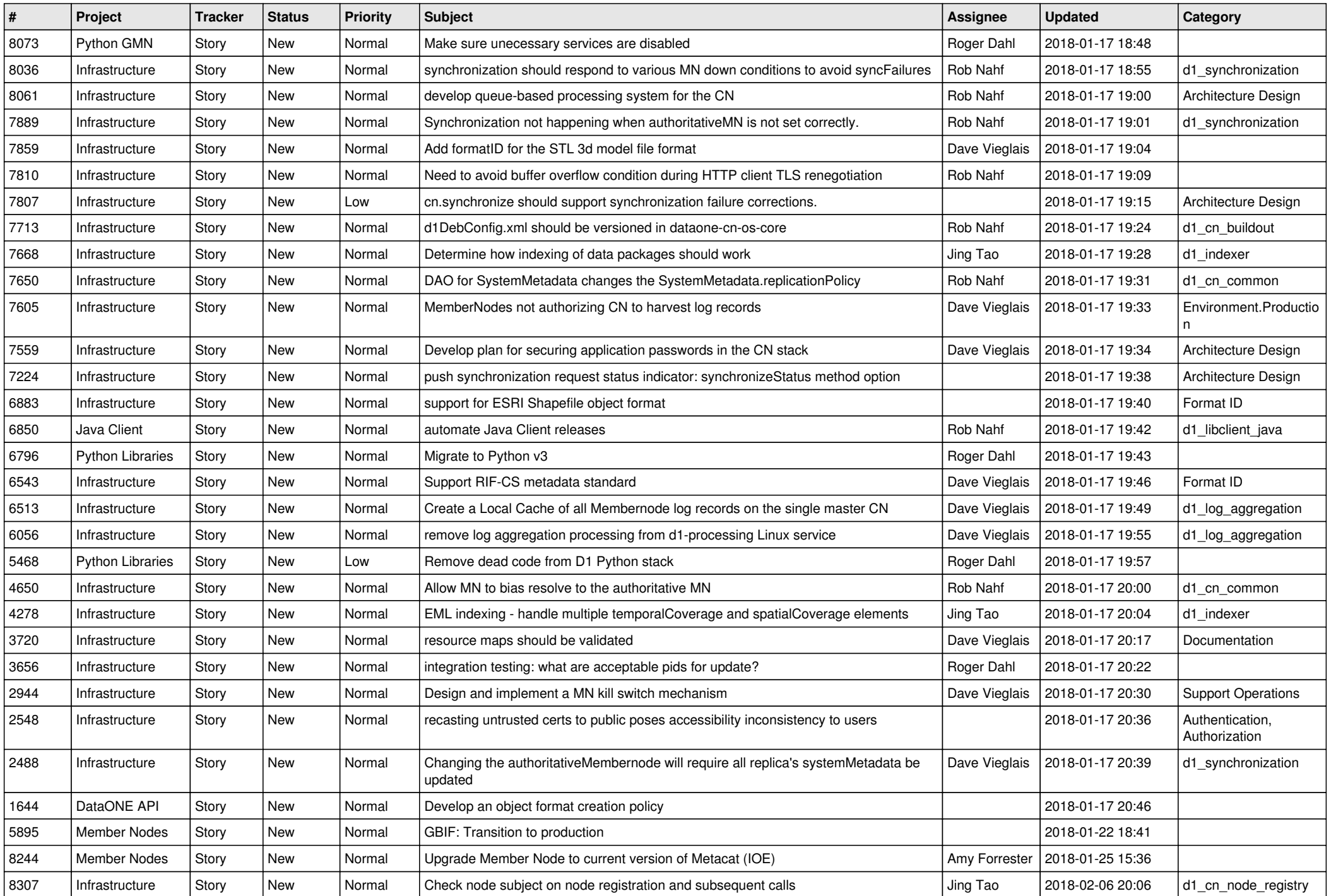

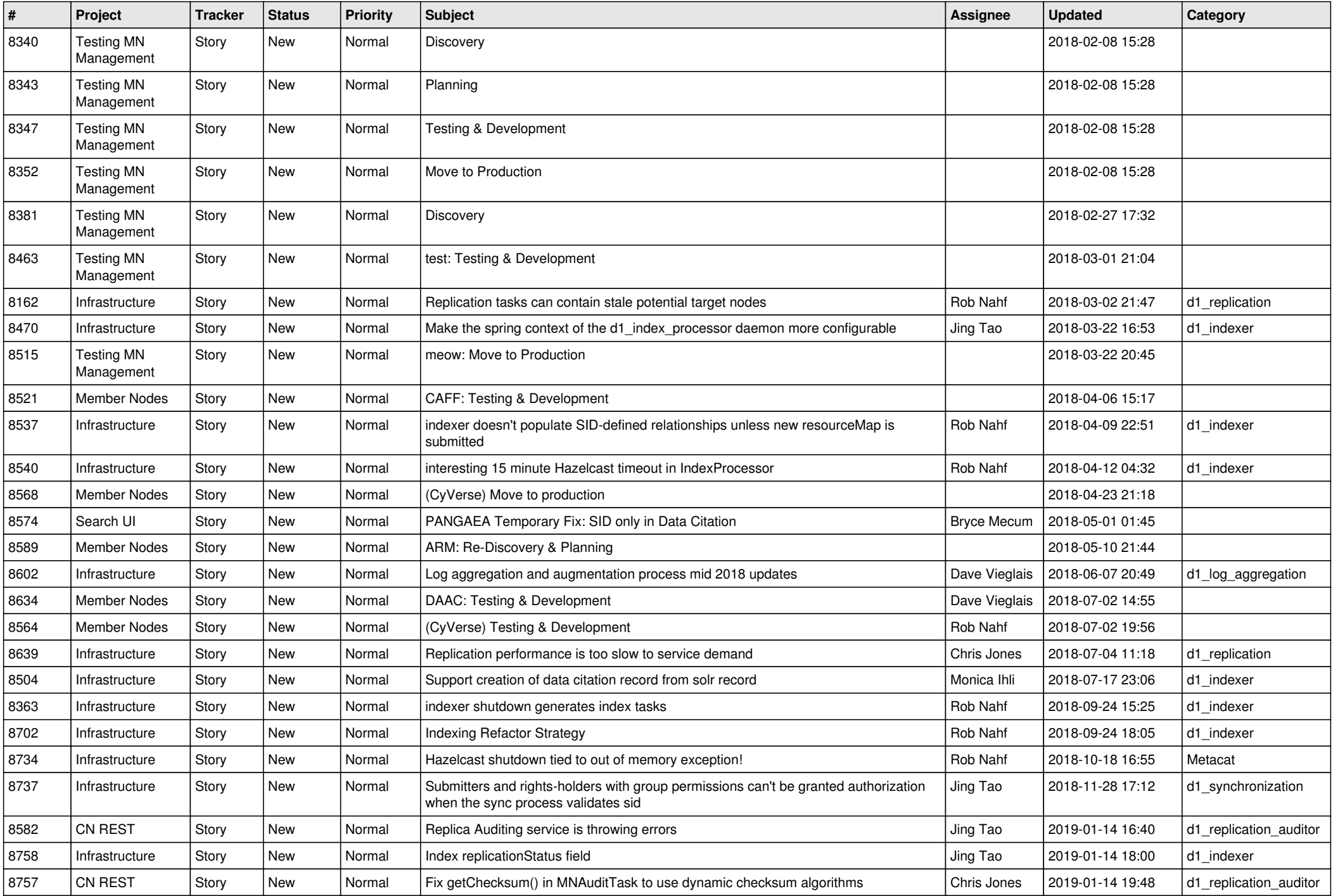

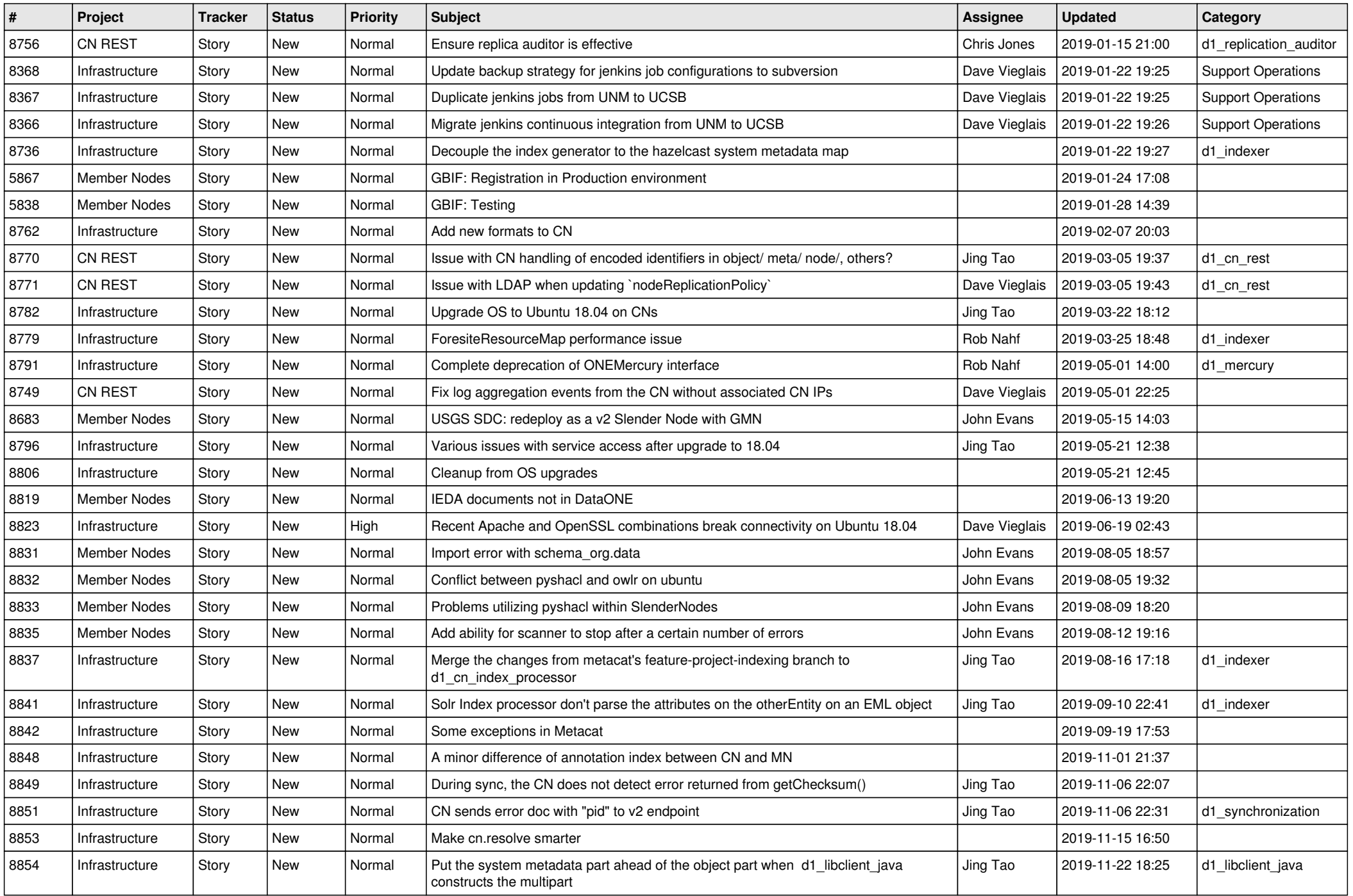

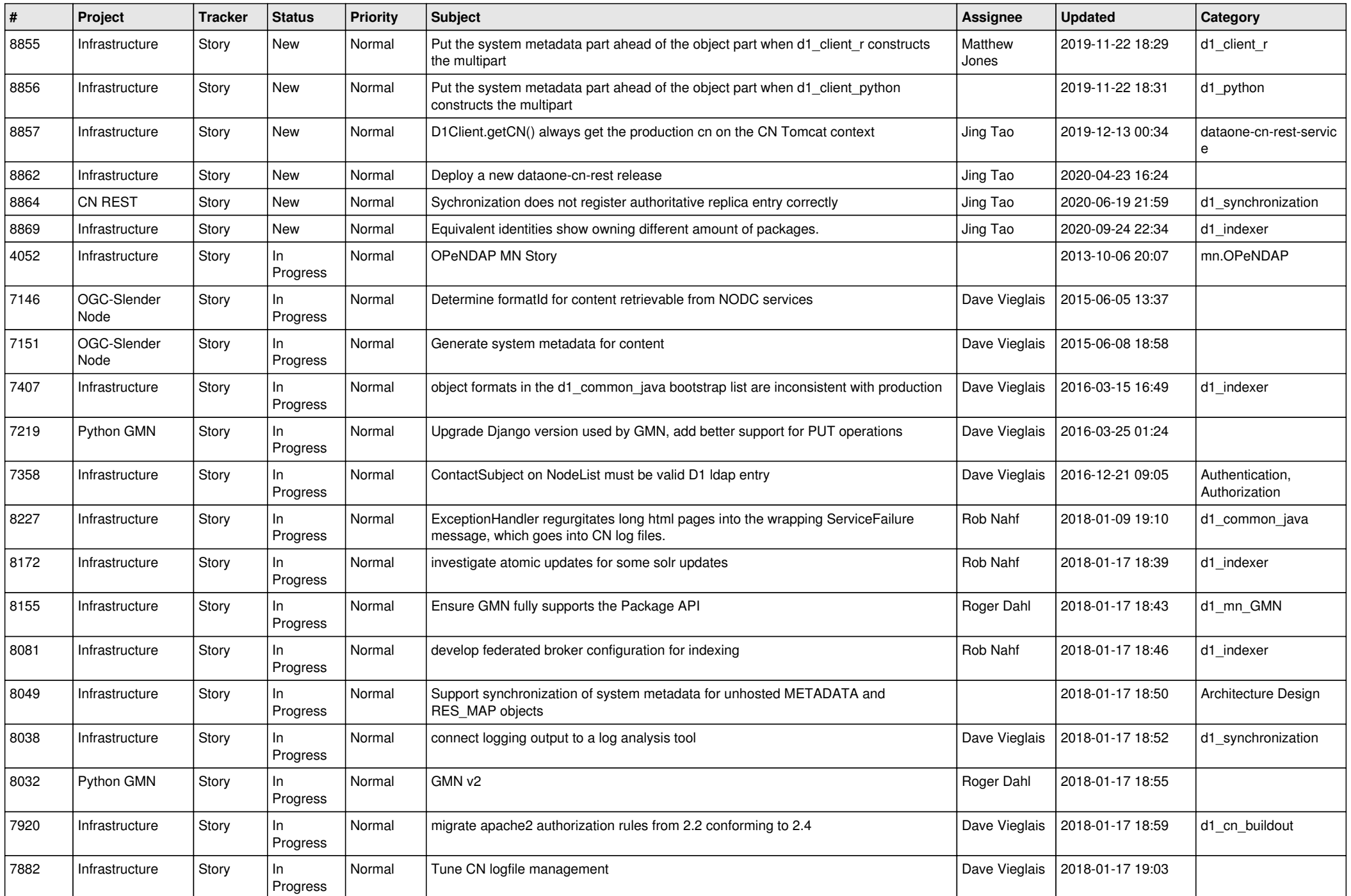

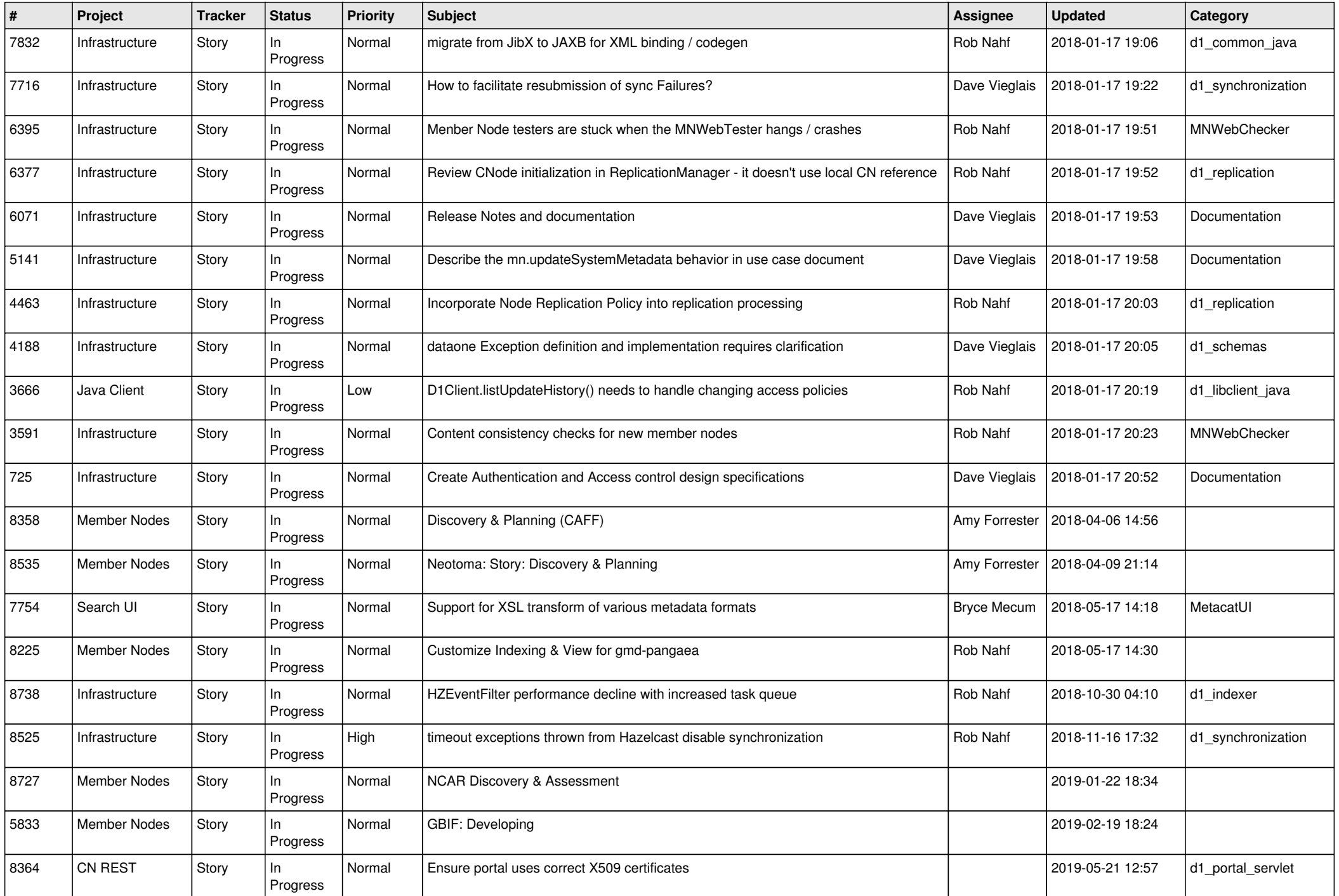

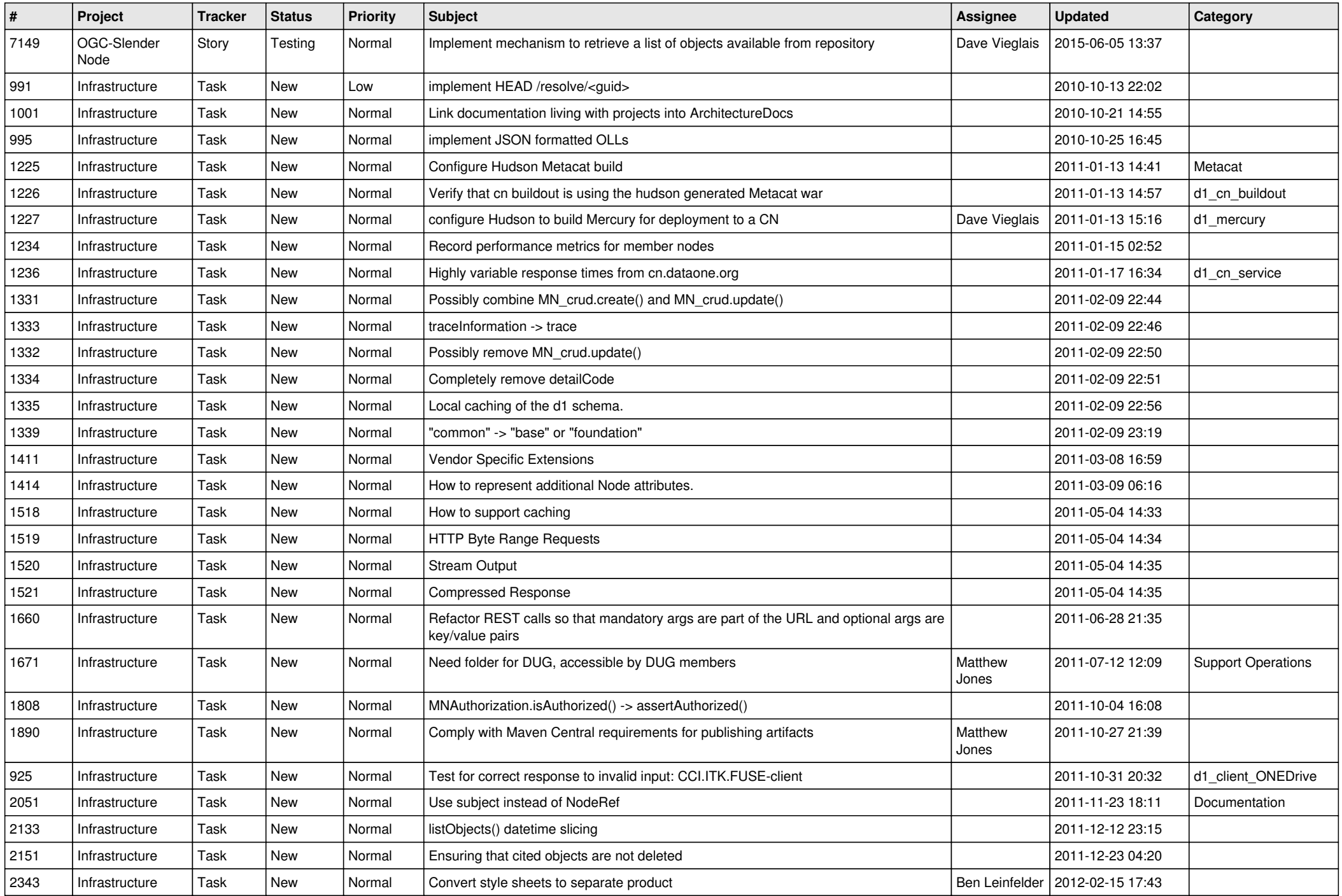

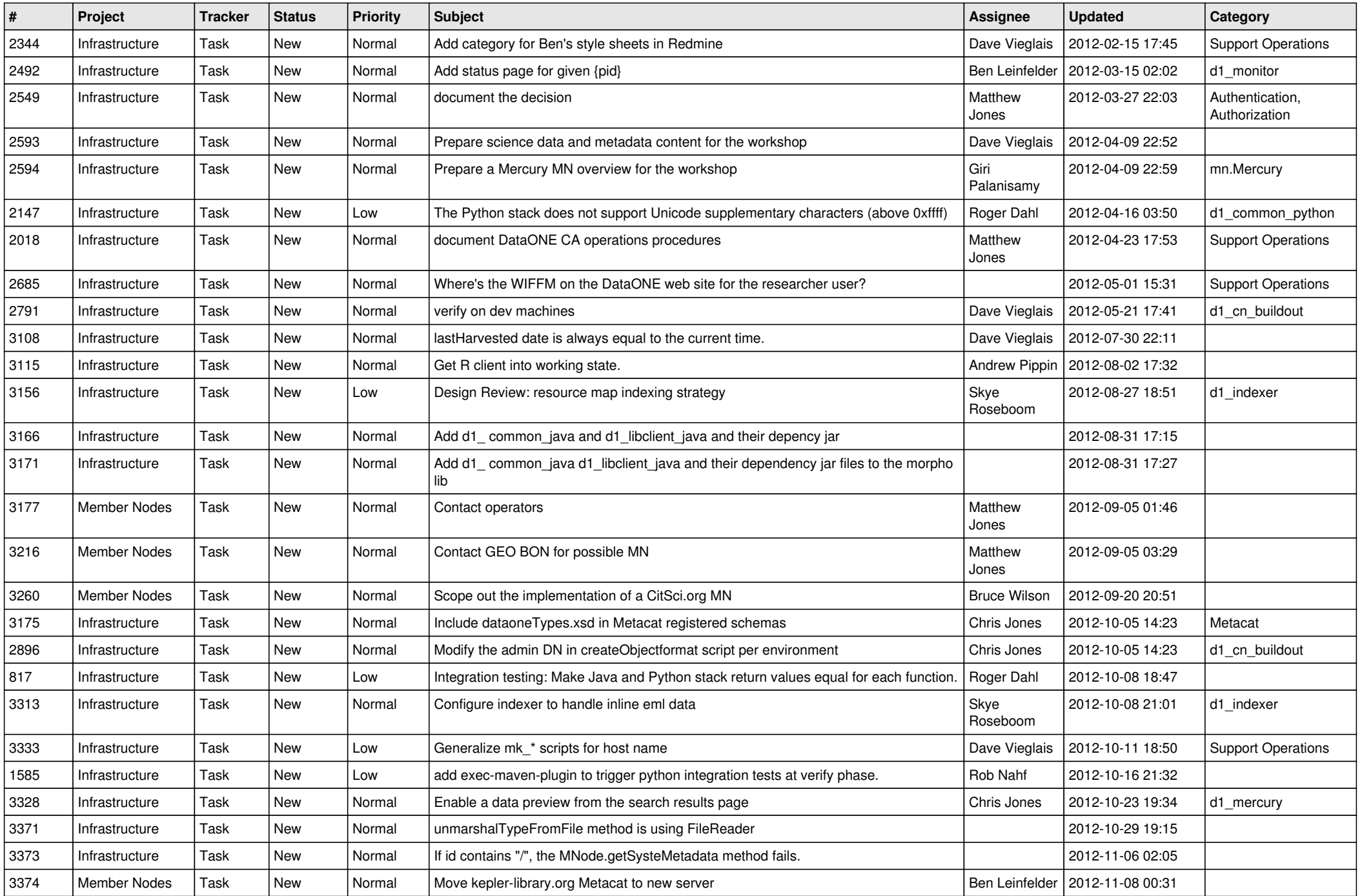

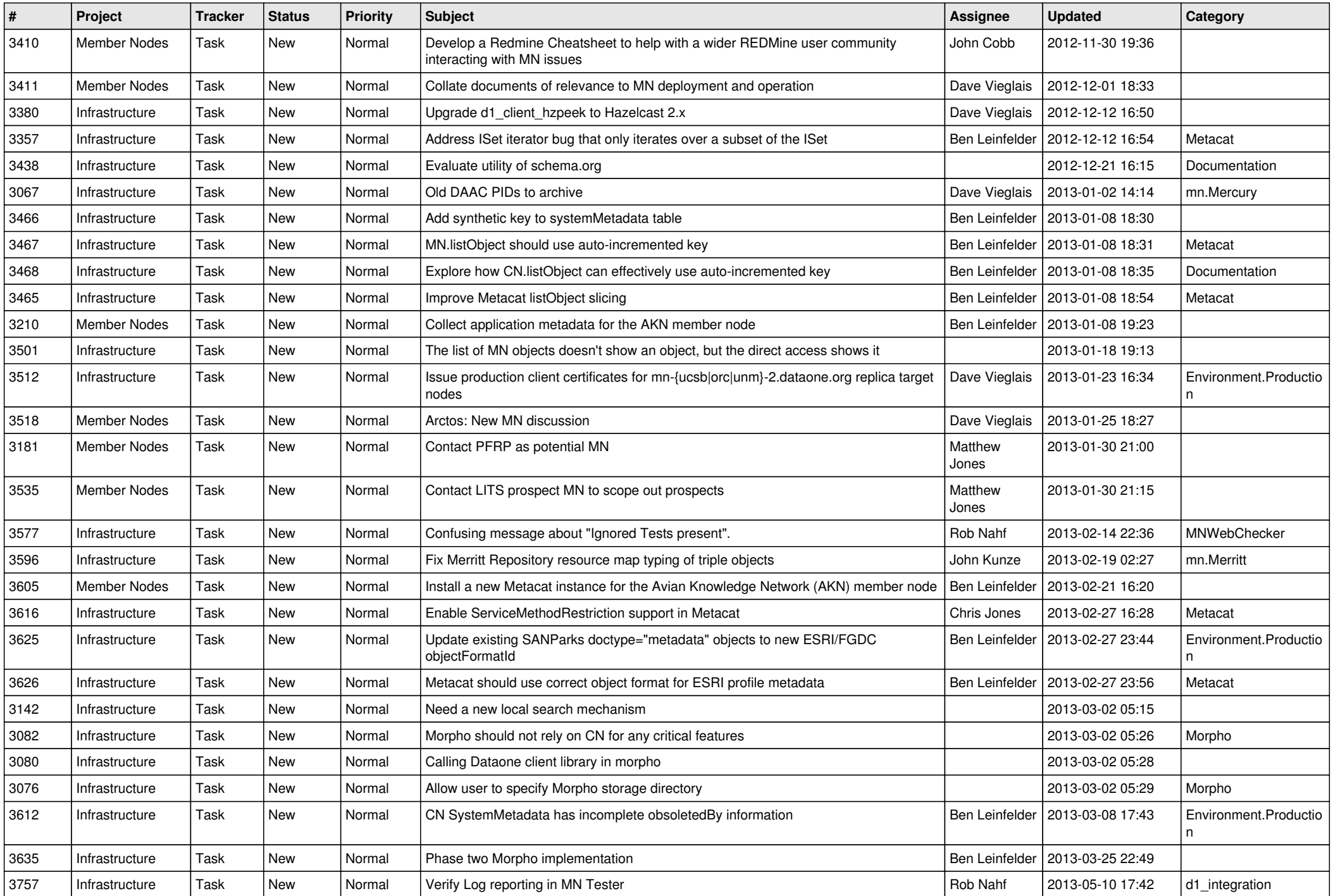

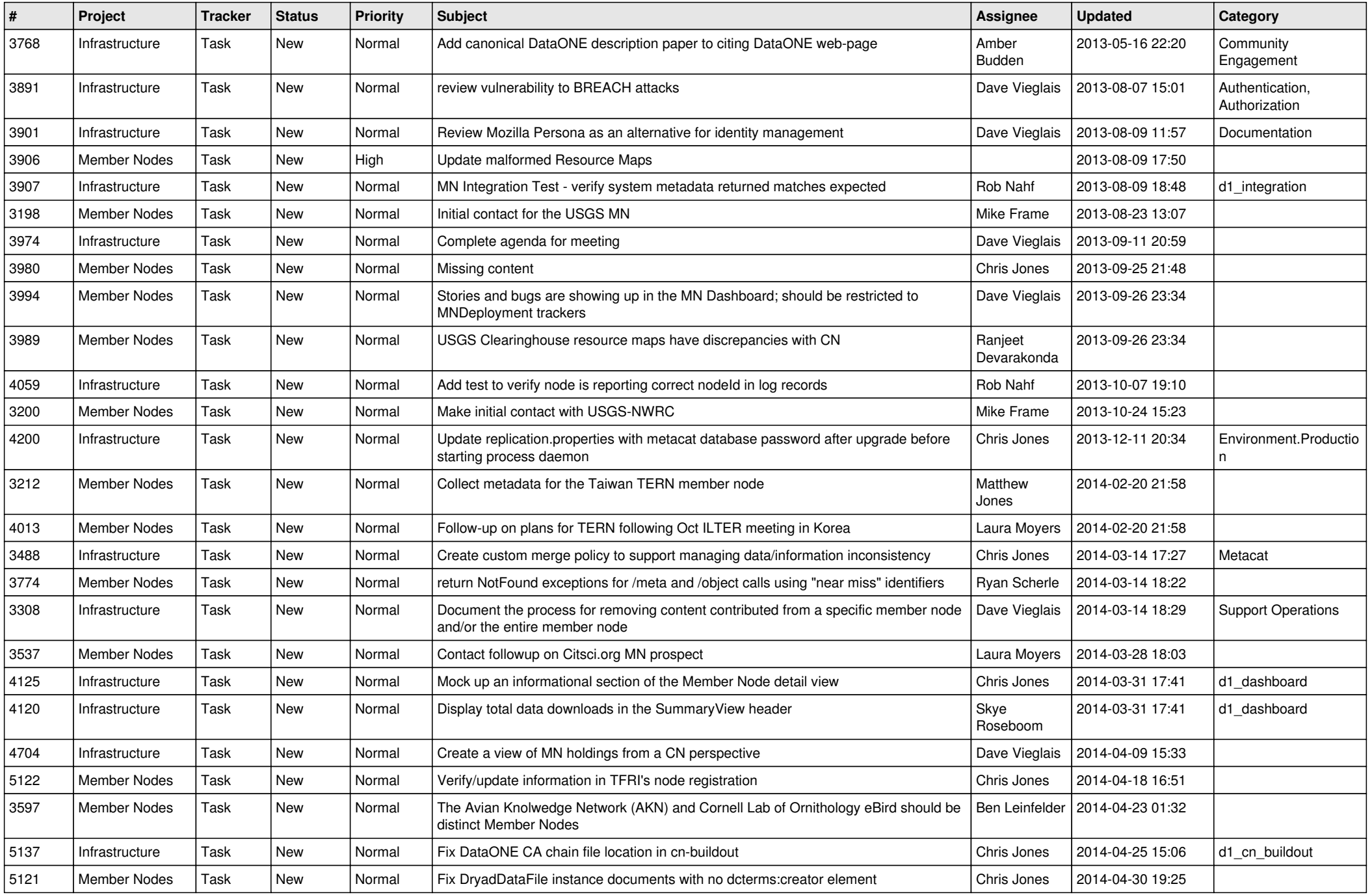

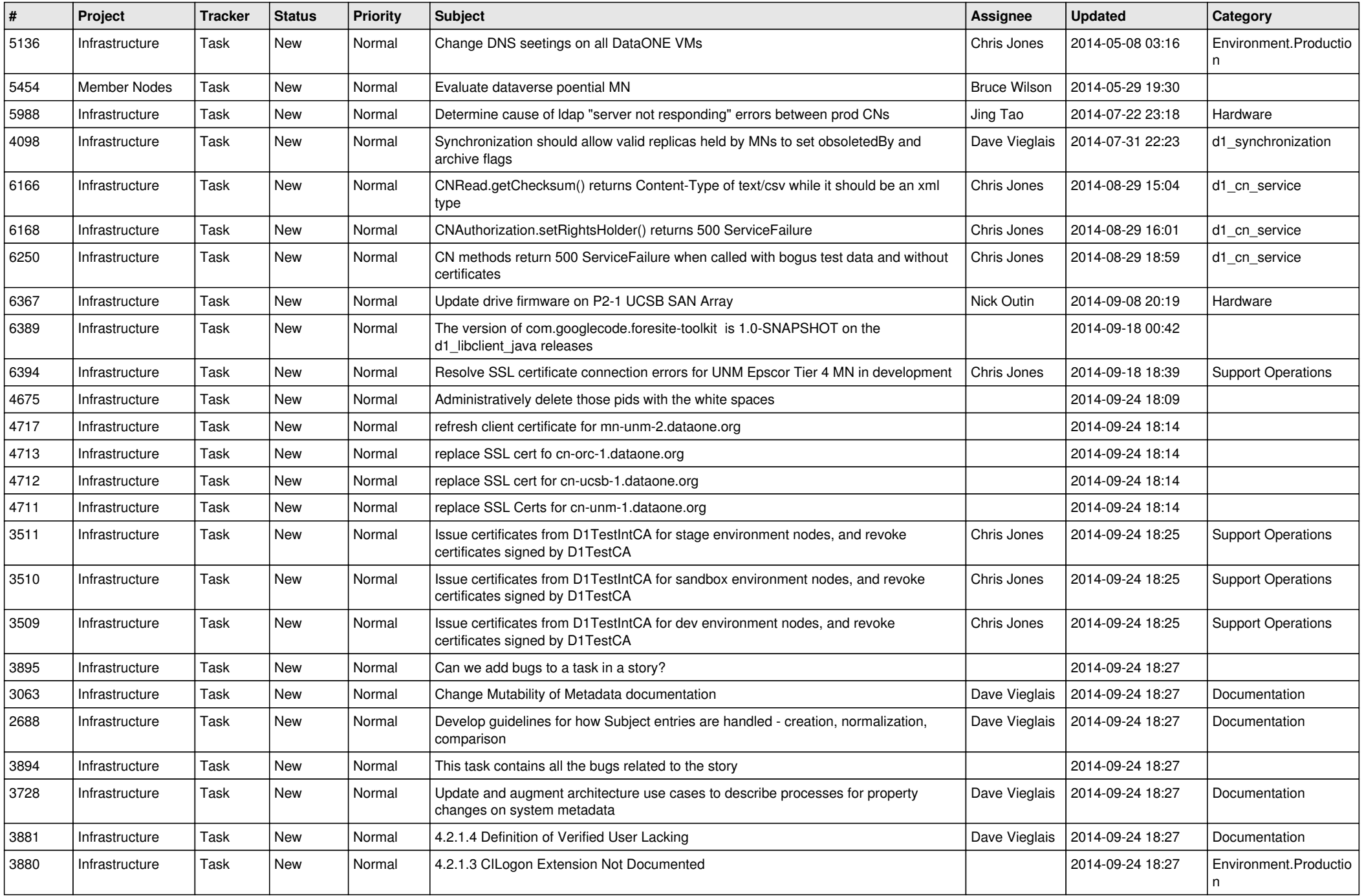

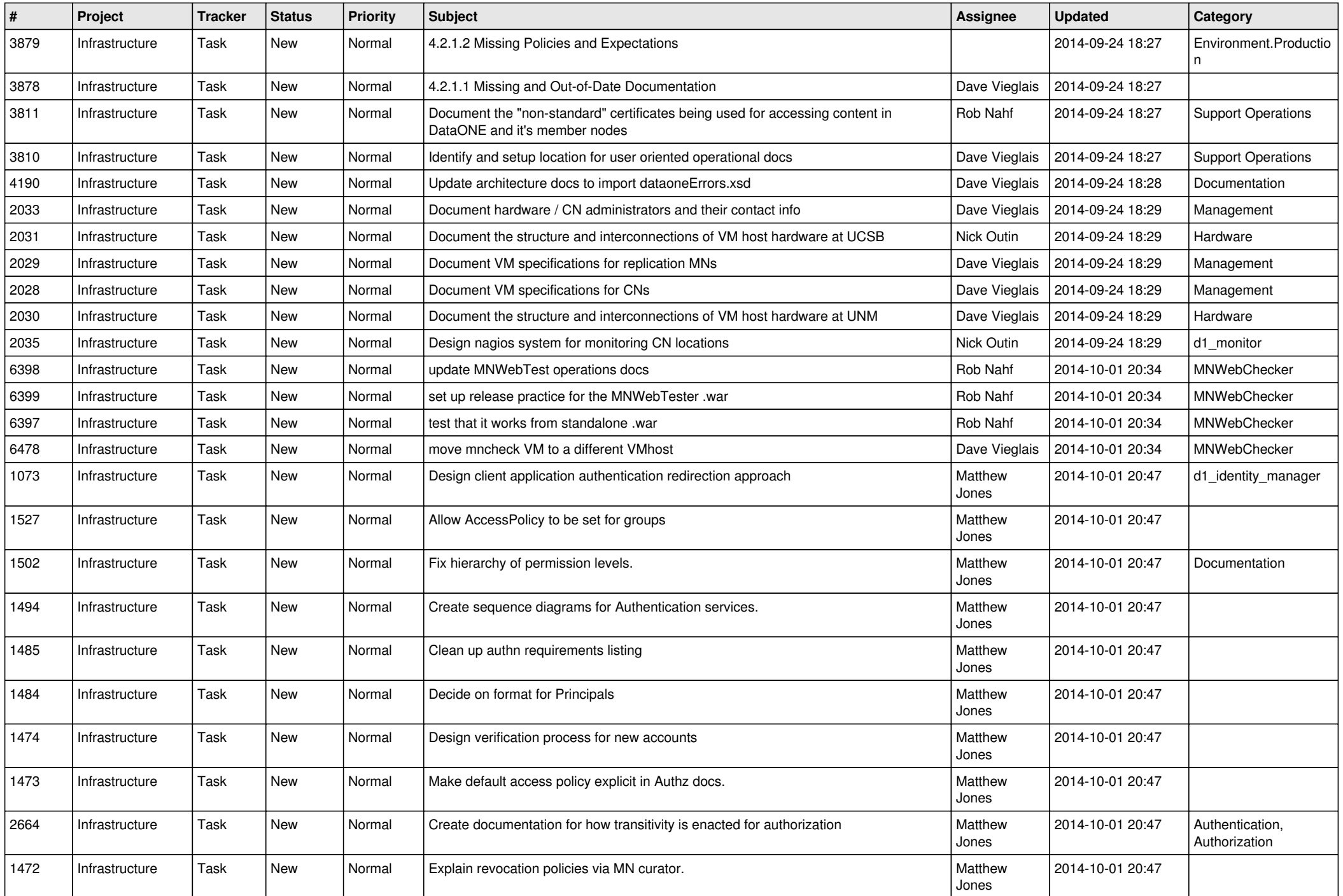

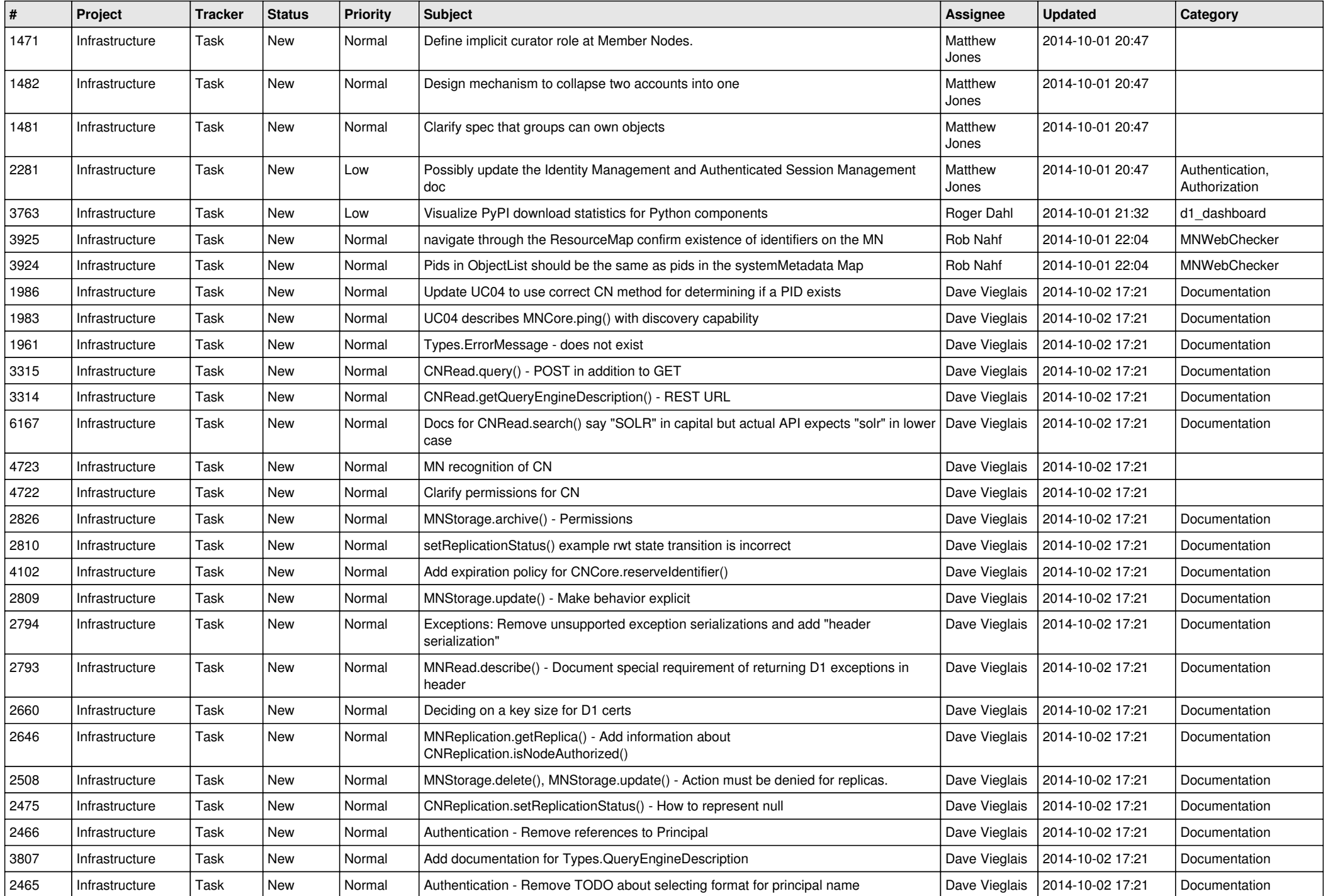

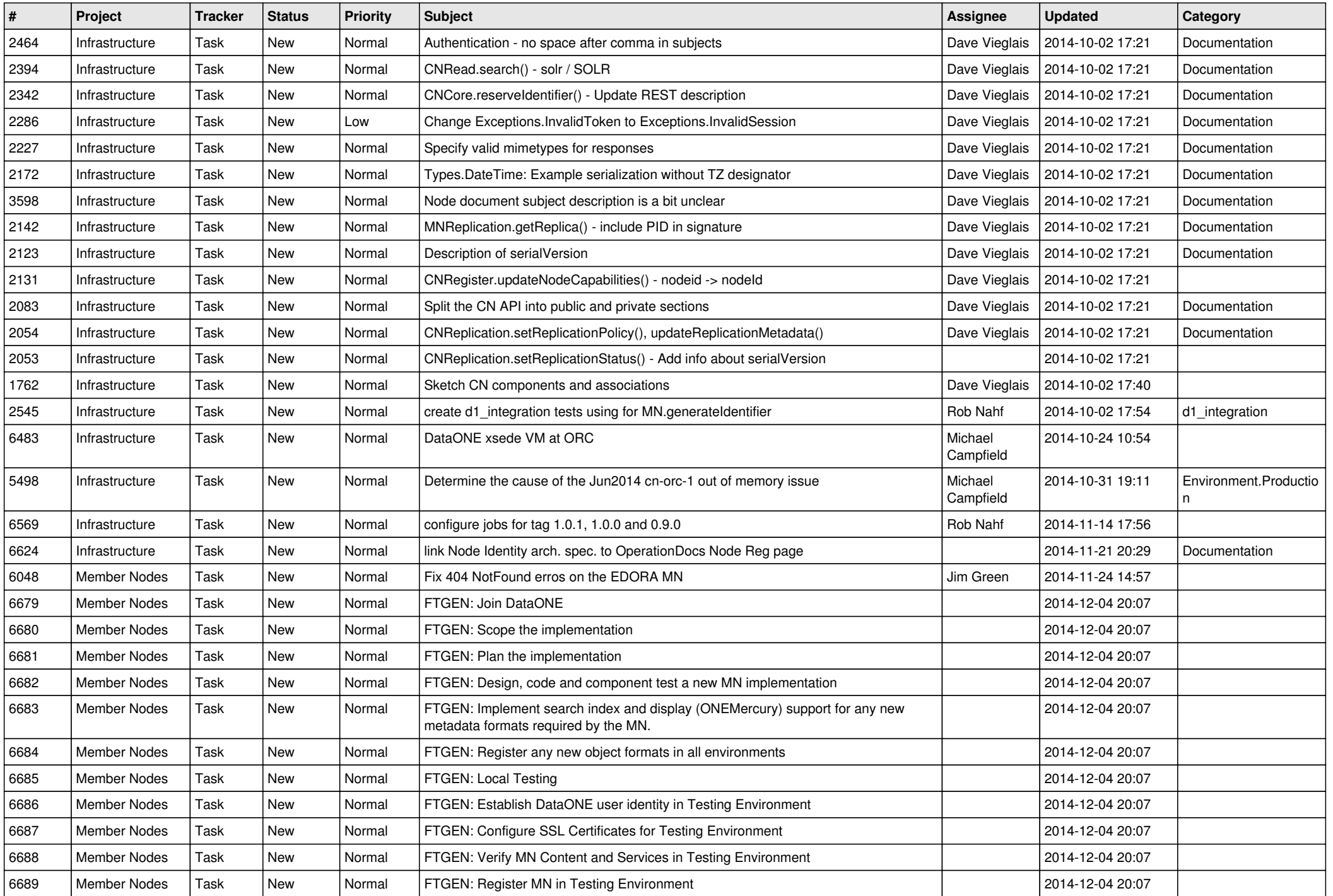

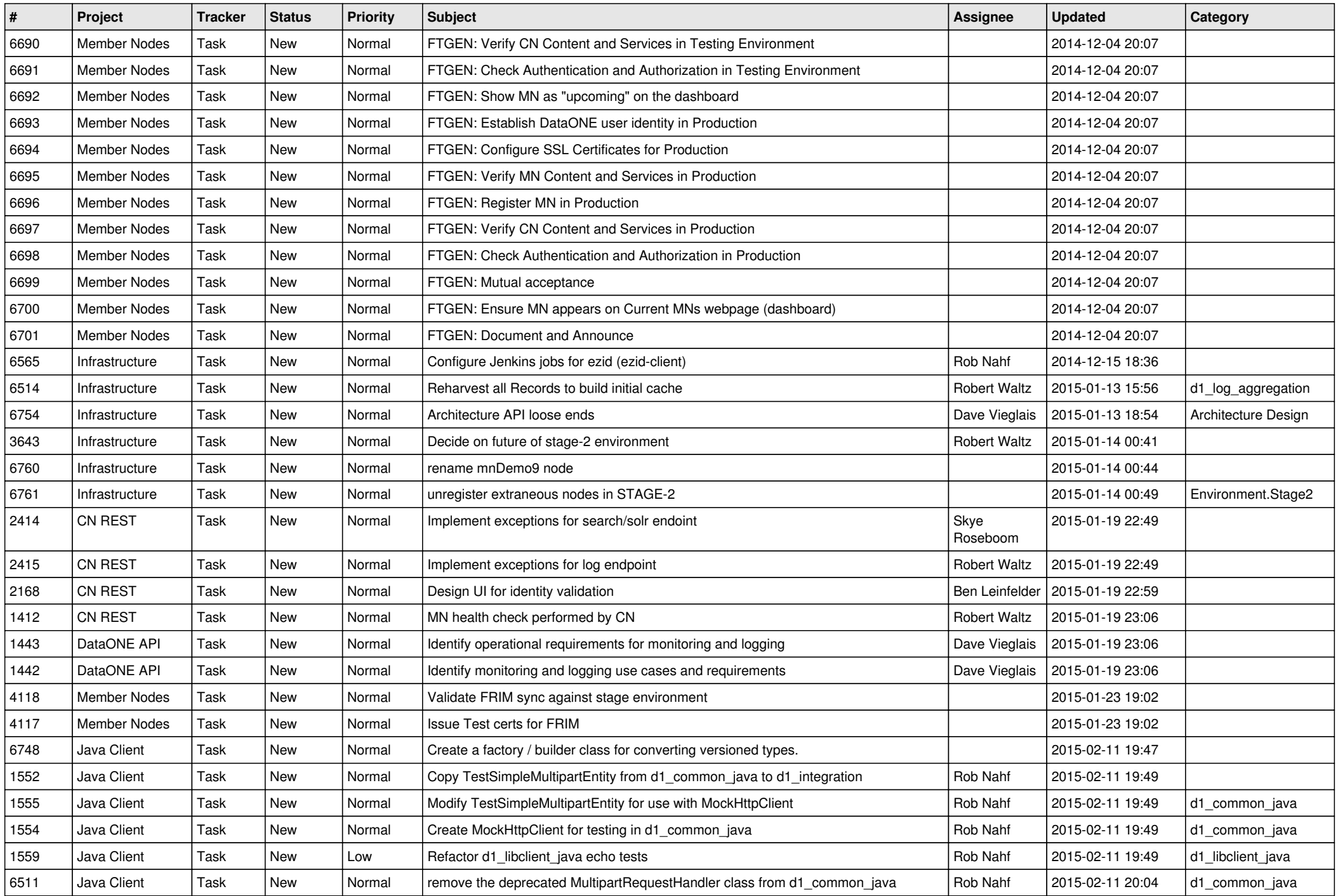

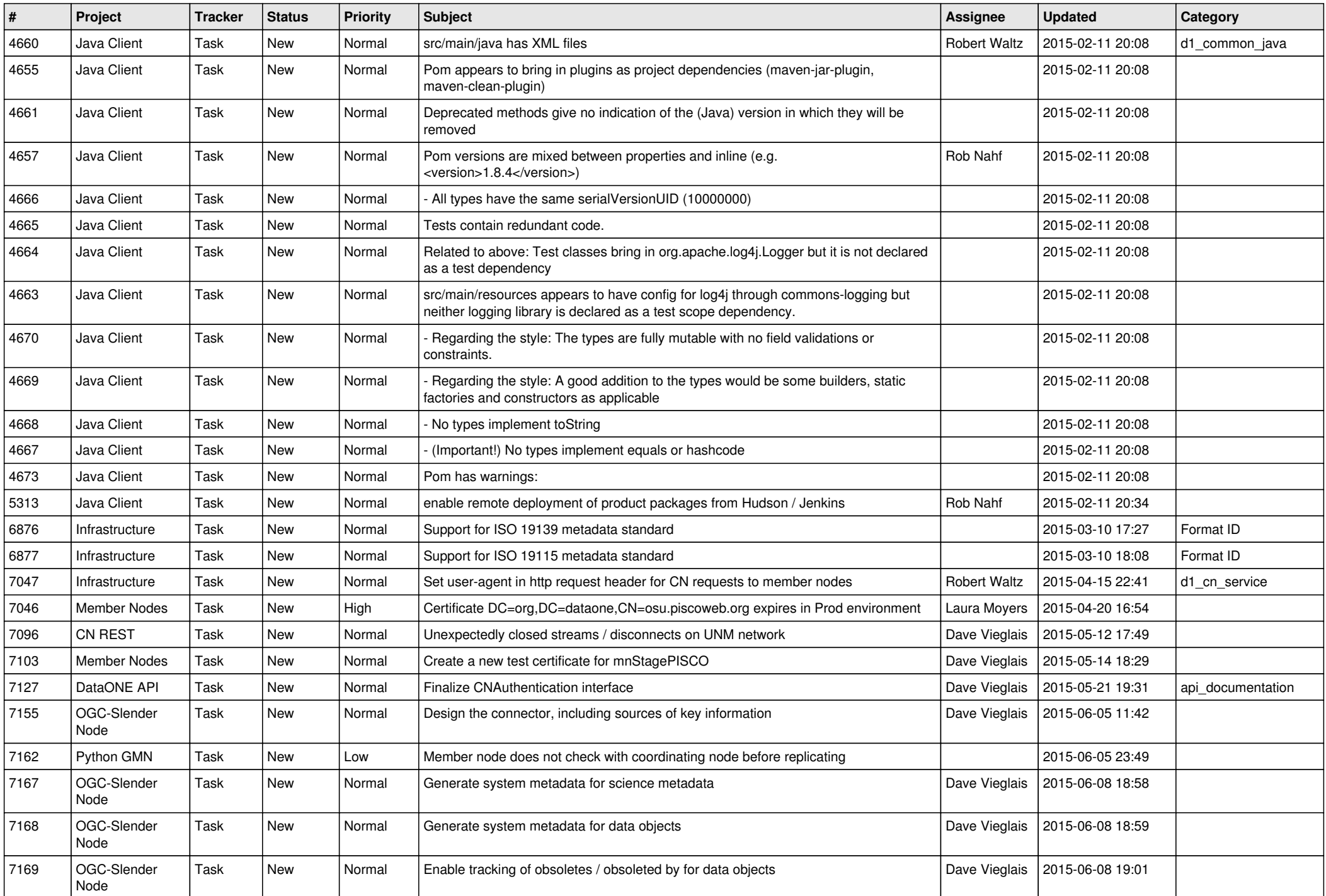

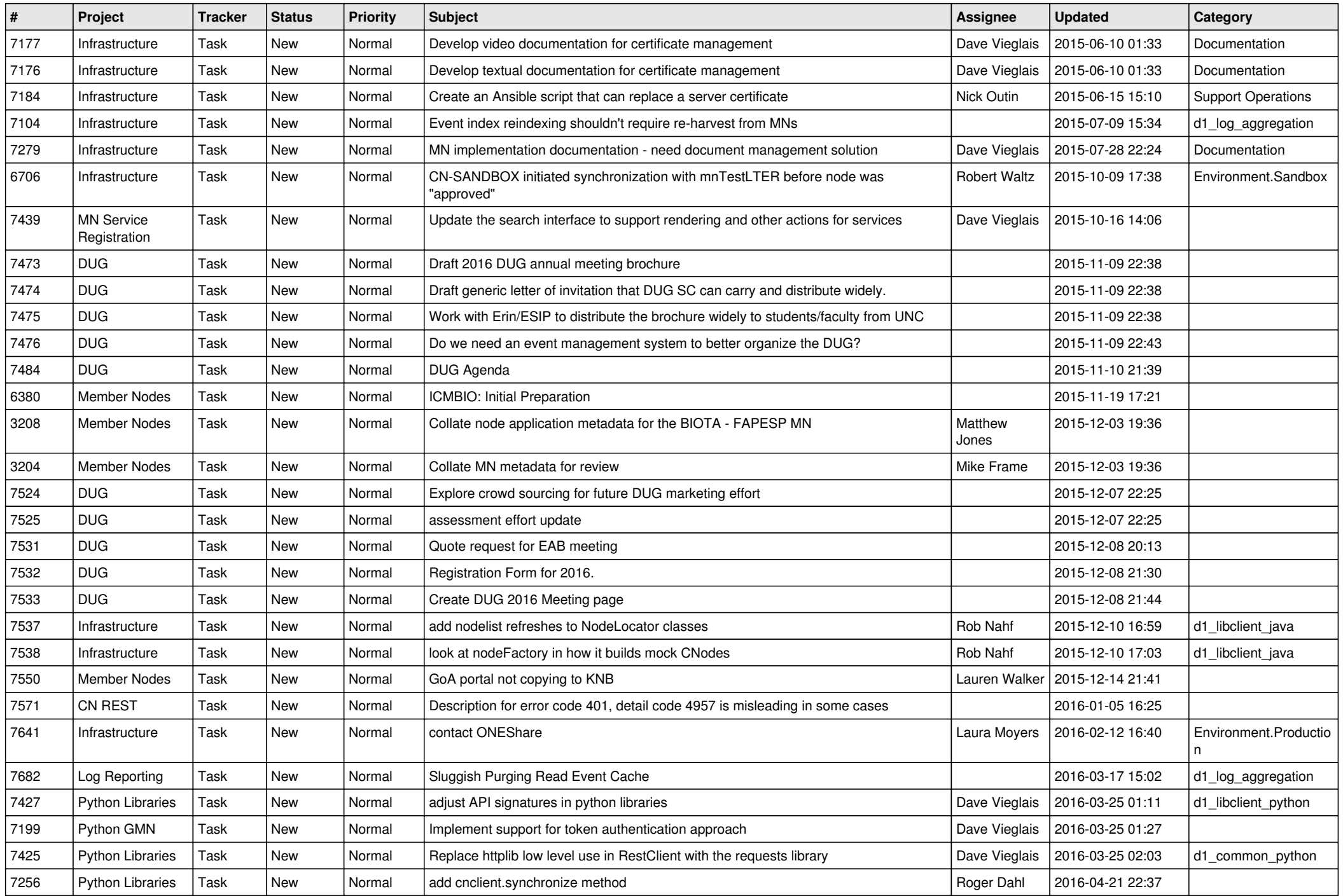

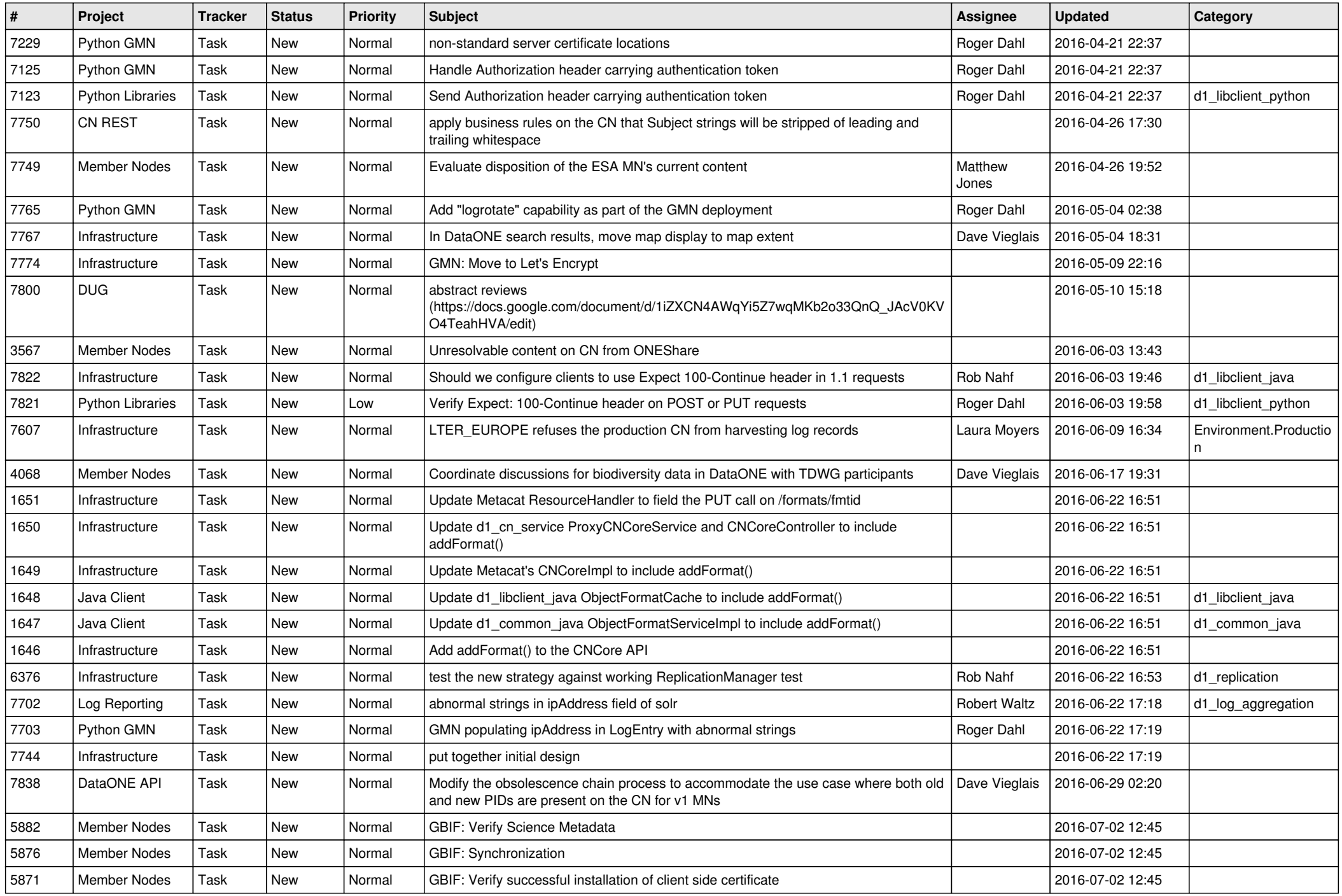

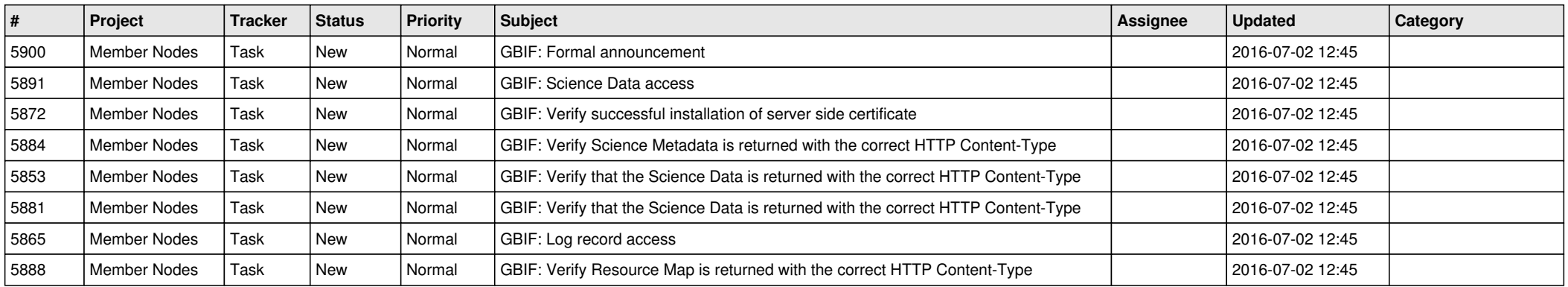

**...**